## **OS JOGOS NO COMPUTADOR**

## **TERMINATOR II: THE JUDGEMENT DAY"**

Antes do filme estrear em Portugal, eis que chega até nós o jogo oficial do "Terminator 2", vulgarmente conhecido por "Exterminador Implacável, parte 2".

A assegurar esta nova loucura de Hollywood estão várias personalidades bem conhecidas do mundo do espectáculo, o real-<br>izador James Cameron Cameron ("Aliens", "Abismo"), Arnold Schwarzenegger (é só músculos e muita porrada) e para a banda sonora foi escolhido o grupo Guns'n'Roses.

Para quê falar mais, é um autêntico desfile de "estrelas". Um filme tão conhecido tem sempre direito a um jogo oficial c nestes casos os direitos de autor vão sempre (ou quase) para a mesma firma, a magnânima "Ocean".

Regressando ao filme, desta vez, Arnold, o robot T800 está do lado dos bons e vai lutar contra os maus. O exterminador TI000, um modelo avançado, vai fazer tudo para destruir o seu antecessor e também o jovem John Connor, do qual depende o futuro da espécie humana. Isto é apenas o tópico, o melhor mesmo é ver o filme.

Quanto ao jogo, todo ele é composto por uma série de níveis que reconstituem certas cenas do filme, especialmente as de maior acção (lutas e perseguições). Vejamos algumas em pormenor: o primeiro nível é

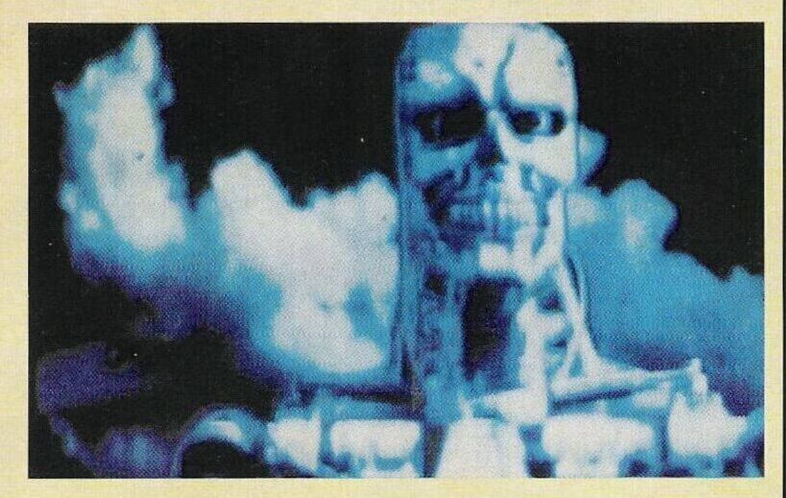

uma luta entre o TROO e o TI000. Recorremos a alguns golpes (cabeçadas, pontapés e socos) e a uma pistola. A primeira vista parece difícil, mas com um bocado de treino supera-se sem complicações.

Passando ao segundo nível, deparamo-nos com uma perseguição de um camião e uma mota. Aqui as coisas complicam-se um bom bocado, não só devemos manter estável a energia do T800 como a do John. Se um era difícil, imaginem dois. O percurso é exageradamente acidentado: carros, buracos, buraquinhos e buracõcs, pneus, rampas, enfim, um sem-número de obstáculos prontinhos para nos tramarem.

Quanto ao terceiro, vem desanuviar a constante acção. E o momento de raciocinar e recuperar a energia (que por esta altura deve andar de rastos).

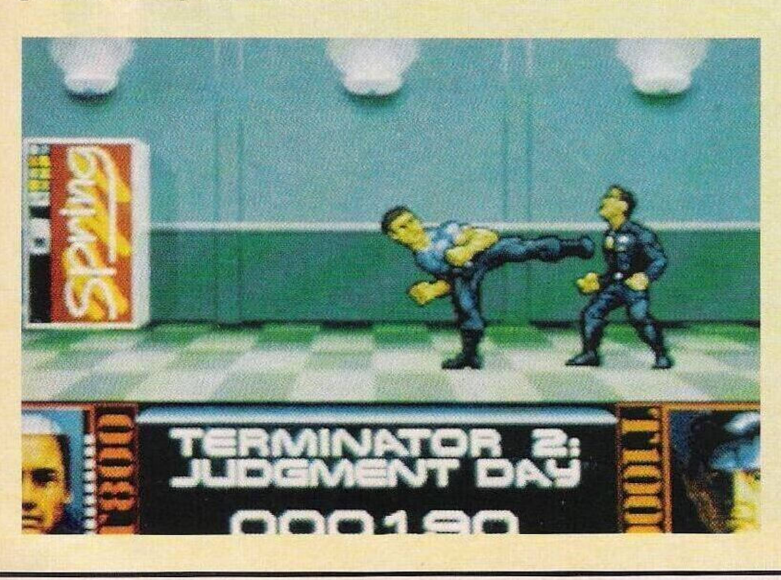

Neste "puzzle" temos de reparar a mão do T800. E-nos apresentado um esquema electrónico que terá de ser reproduzido num curto espaço de tempo.

O quarto nível remonta ao primeiro, uma cena de luta, só que o TI000 está equipado com um arsenal verdadeiramente assustador, consegue moldar o corpo e atingir-nos a uma distância considerável. E o pesadelo de qualquer robot.

O conteúdo do jogo está mais do que explicado, mas o verdadeiro trunfo de "Terminator <sup>11</sup>" são os gráficos. Na introdução (que ocupa uma disquete na totalidade) e a intervalar os níveis são exibidas pequenas cenas animadas verdadeiramente cspectaculares pois são digitalizadas do filme. E mesmo caso para dizer: "Ver p'ra crer!".

Para os adeptos de acção, são oito níveis excelentes e uma boa aquisição. Quem não aprecia muito este estilo, porque não experimentar?

Nome: **"Terminator II"** Género: **Acção** Gráficos: 77% Animação: 87% Som: 74% Originalidade: 74% Jogabilidade: 80% Total: **75%** Versões: brevemente para todos os micros

#### **Commodore Amiga:**

**"Nightbrees" —** teclar "R1SEN FROM THE DEAD" para obter vidas infinitas

**"Voyagcr" —** No menu das opções escrevemos "WHEN THE SWEET SHOWERS OF APRIL FALL" para activar o "cheat mode"

**"Chase HQ" —** Escrever "INAGARDEN1N", durante o jogo premir "T" para restaurar o tempo e "N" para avançar um nível

**"APB" —** Escrever "MAJ" na tabela da pontuação

**"Afterburner" —** Pausar o jogo e teclar "THUN-DERBLADE". No decorrer da acção carregar em G para restaurar as munições. N incrementa o número de vidas e < > avança e recua um nível

**"Crystals of Arbórea" —** Escolher o personagem "Jarel", seleccionar a opção representada por uma garrafa, a seguir carregamos em Ctrl e V para obter pontos suplementares e poderes

**"Arkanoid 2" —** Premir Caps Lock e escrever "DALEY88" para obter vidas infinitas ou "PETERJOHNSON WANT-CHEAT", premindo a seguir 'S" para avançar um nível

**"Narc" —** Quando o jogo começar avançamos para a direita até que surja o primeiro inimigo. Ajoelhamo-nos e disparamos até que este fique azul, para obtermos vidas infinitas

**"Chips Challenge" —** Carregar na tecla "C" para avançar um nível

**"Stormlord" —** Para desfrutar dc energia ilimitada, carregar na barra de espaços e "E". Para passar de nível basta premir igualmente na barra de espaços e em "L"

Passemos de seguida para a solução do "Immortal" que tem vindo a acompanhar-nos há

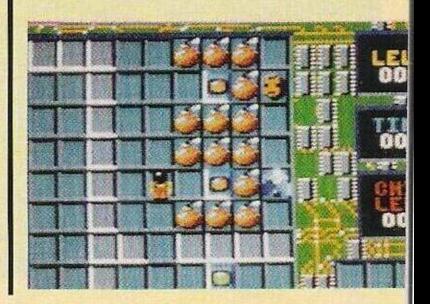

### **por Paulo Ferreira**

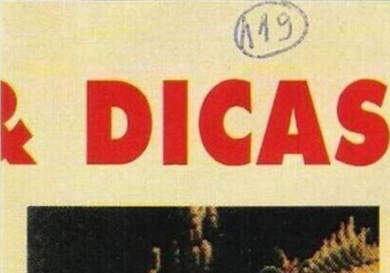

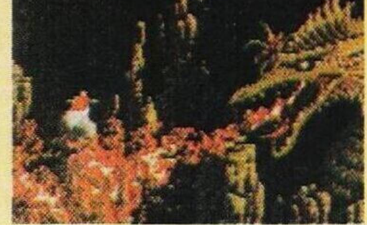

várias semanas. Primeiro publicamos todos os códigos de acesso incluindo o último  $-2^{\circ}$ -CDFF10006F70, 3-F47EF-21000E10, 4-8FDFE31001- EB0, 5-6210E4300EB0. 6- 3B7FD53010E41, 7-84D0F63- 010EC1 e o desta semana é o oitavo e último nível cujo código de acesso é EØ11F73Ø1-78C1. Agora a solução:

Depois de termos dialogado com a criatura, abrimos a arca e recolhemos o ouro, o feitiço de raios e a protecção do fogo.

Descemos a escada e dirigi-

mo-nos até ao centro da sala, deixamo-nos cair na armadilha (um buraco). Passado uns instantes aterramos na rocha c activamos o feitiço de raios.

Com esse mesmo feitiço evitamos que o dragão nos atinja seis vezes consecutivas (é preciso calcular o tempo exacto que demora o fogo a atingir-nos e a reacção do feitiço). O dragão tentará disparar outra rajada de fogo sem qualquer sucesso. Quando ele tentar a segunda vez activamos o feitiço da protecção de fogo.

Erguemos o amuleto para cima, na direcção da luz, mas sem lermos as ruínas. O feiticeiro surgirá num passe de magia. Mais uma vez devemos calcular todos os passos que se seguem pois exigem uma destreza ímpar.

Usamos o feitiço de estátua para nos protegermos dos raios de luz lançados pelo feiticeiro. No quarto raio usamos o feitiço de protecção de sónica. Os restantes dois feitiços, os de estátua, são usados contra o raio luminoso e o monstro voador.

Depois de lermos atentamente

a mensagem do feiticeiro activamos o feitiço das mãos magnéticas para apanharmos o amuleto protector: o dragão, vendo que o feiticeiro não possui amuleto, destruirá este personagem.

E foi o final do vilão.

Entretanto, surgirá a bela Ana que nos salva daquele buraco.

Subimos a corda e lemos a mensagem final. E foi assim que

acabámos mais uma aventura. Na próxima semana contamos, com certeza, com mais um jogo para acabar.

Até lá. continuem sempre a enviar-nos mais material (nunca e demais e é sempre bem-vindo) para: **Os Jogos no Computador, Correio da Manhã,** Rua Mouzinho da Silveira, 27 — 1200 Lisboa

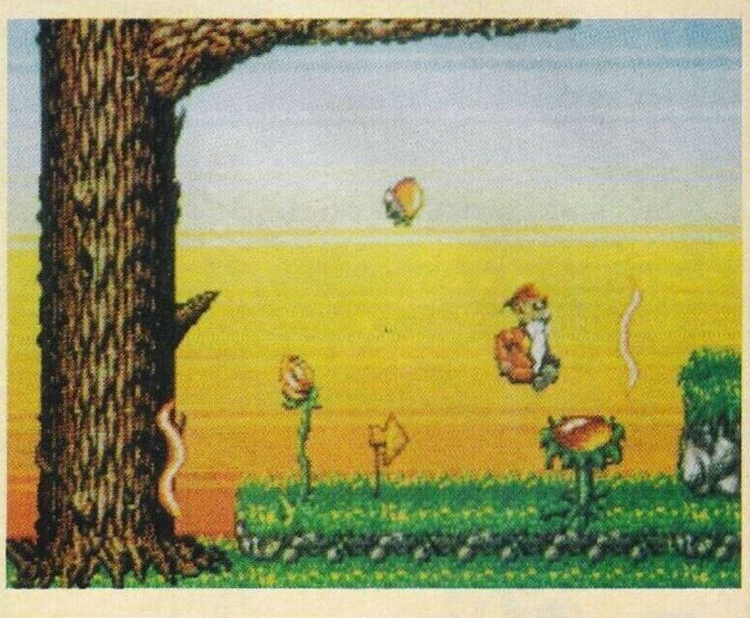

# **SECCAO 00 LEITOR**

Tal como havíamos prometido na passada edição, esta semana divulgamos algumas informações sobre o boletim informativo da associação de Coimbra denominada **"Softclub".**

Tal como dito na frase anterior. boletim informativo é o termo correcto, pois "fanzine" seria um nome deslocado. E composto por 7 páginas - apenas um lado é utilizado. Porém, tendo em conta que é distribuído gratuitamente pelos sócios, é suficientemente bom para o efeito.

Na segunda página, além do editorial, também há lugar para o sumário. Seguem-se três artigos de muito interesse. "O MS-Dos por dentro" e dois programas revistos: "Microsoft Exel" e "Microsoft Word 5.5" (já dá para imaginar qual será a firma favorita deste clube).

Ainda sobra espaço para a divulgação de um programa que duplica a capacidade do disco duro e três jogos mais uma minúscula secção do leitor (compra e venda de "software" e "hardware").

O boletim está bem organizado, simples e objectivo, mas há pontos negativos que convém salientar. O clube, apesar de se ocupar somente dos compatíveis PC. os jogos abordados são todos para o ZX Spectrum c todos os artigos, de boa qualidade, não foram redigidos por menbros da "Sofclub" mas fotocopiados de uma revista qualquer. Podiam ter ao menos a decência de indicar quais, para uma consulta mais aprofundada.

O boletim é interessante, mas podia ainda ser mais se não fosse este problema.

Para ingressar neste clube, ou obter mais informações, podem escrever para "Softclub", clube de Informática. **Rua 1° de Maio, 168-2° dto, Pedrulha, 3000 Coimbra**

Passemos de seguida para os leitores que pretendem trocar

"software" por correspondência. **- Luís Miguel Joaquim, Rua Miguel Bombarda, 22-2"dto, 2400 Leiria** (compatíveis PC)

**- Ana Carla Pacheco, Urbanização Checlos, Rua B, lote 6, l°esq, S. Domingos de** **Rana, 2775 Parede** (compatíveis PC e Atari 800 XL)

**O** leitor **José Auspício,** residente na **Rua Saraiva de Carvalho, 32, 3°, 4000 Porto,** fundou uma associação denominada **"Portosoft".** com a finalidade de trocar ideias e informações respeitantes à programação no Spectrum e Commodore Amiga. Há algum tempo que tem demonstrado interesse pela programação, mas a falta de conhecimentos impede- -Ihe de avançar mais: por esse motivo decidiu formar este clube. Quem estiver interessado em aprender algo mais do que jogar ou dar uma ajuda a alguns iniciados no mundo da informática. pode contactar o José pelo endereço acima indicado ou telefonar para o **381909** da rede do Porto.

**O Rui Cerqueira.** nas últimas semanas, sempre que se dirige à loja onde habitualmente adquiria os jogos para o seu computador (Timex 2048). não encontra jogos actualizados c a resposta costuma ser: "Os jogos para o Spectrum vão deixar de ser comercializados a partir de Dezembro, por isso eu não vendo jogos novos..."

E ouviu isto já em várias casas comerciais. Será que vão deixar

de vender jogos para o Spectrum ou não passa de um rumor? Não, não vão deixar de fazer jogos para o teu computador, o que se passa é, com certeza, a legalização c a tão anunciada proibição de cópias ilegais a iniciar em Janeiro de 92 (será??).

Se chegar a ser uma realidade, muitas das lojas vão deixar de vender, mas só as menos frequentadas porque, com a legalização e os novos preços, a margem de lucro será ainda maior para todos intermediários deste ramo. Quem ficará mal será o comprador, pois apesar de possuir um bom produto, original c com garantia, o preço é um pecado. O melhor é esquecer isto por uns meses e esperar até Janeiro.

Finalizamos esta secção com os pequenos anúncios de venda.

**- ZX Spectrum <sup>+</sup> <sup>2</sup> <sup>e</sup> "joystick", Nuno Miguel Carvalho, Quinta da Bicuda, lote 67, 2ufase, 2750 Cascais (telef: 2841423)**

**- Commodorc <sup>64</sup>** com monitor policromático e **"joystick", Hugo Matos, telefone: 812596 (Coimbra)**

**- Sam Coupé, Luís Pedro, telefone 2213263**

**- Timex <sup>2068</sup>** com monitor. **Pedro Miguel, tel: 9963015**